# **lutabulartools**

#### **some useful LuaLaTeX-based tabular tools**

Kale Ewasiuk (<kalekje@gmail.com>)

2022–10–15

lutabulartools is a package that contains a few useful macros to help with tables. Most functions require LuaLaTeX. This package redefines the tabular and tabular\* environments. The following packages are loaded: booktabs, multirow, makecell, xparse, array, xcolor, colortbl, luacode, penlight,

## **1 Options**

The author likes tables with left and right-most columns flush to the end. Since the tabular env is redefined in this, the author took the liberty to automatically pad the tabular cell spec with @{} on each end. If you don't want this, you can pass notrim to the package. Or, you can manually fix it in a tabular with !{} like so:

```
1 \begin{tabular }{!{}c!{}}\ toprule
2 Xyz\\\bottomrule \end{tabular} Xyz
```
#### **1.1 Debugging**

You can toggle log output debugging with **\lttdebugON** and **\lttdebugOFF**. The messages will be printed in a format like so:

```
vvvvv msg1 (lutabulartools)
msg2
\sim \sim \sim
```
### **2 \MC – Magic Cell**

\MC (magic cell) combines the facilities of \multirow and \multicolumn from the multirow package, and \makcell from the titular package. With the help of LuaLaTeX, it takes an easy-to-use cell specification and employs said commands as required. \MC will not work properly if your table is only 1 column wide (you probably don't need MC in that case anyway...). Here is the usage:

\MC \* [cell spec] <cell format> (override multicolumn col) {contents}

- \* This will wrap the entire command in {}. This is necessary for siunitx single-column width columns. However, the  $\MC$  command attempts to detect this automatically.
- [cell spec] Any letters placed in this argument are used for cell alignment. You can use one of three:  $t, m, b$  for top, middle, bottom (vertical alignment), and/or 1, c, r for horizontal alignment, in no particular order. By default, \MC will try to autodetect the horizontal alignment based on the current column. If it can't, it will be left-aligned. The default vertical alginment is top. More on this in section [2.1.](#page-1-0)

This argument can also contain two integers, separated by a comma (if two are used). C,R, C, or ,R are a valid inputs, where R=rows (int), and C=columns, (int). If you want a 1 column wide, multirow cell, you can pass ,R. These numbers can be negative (positive numbers occupy columns to the right and rows below, and negative numbers occupy columns to the left and rows above). If no spec is passed, (argument empty), \MC acts like a makecell. Additionally, you can pass + in place of C (number of columns wide), and it will make the cell width fill until the end of the current row.

Examples:

\MC[2,2] means two columns wide, two rows tall.

\MC[2,1] or \MC[2] means two columns wide, one row tall.

\MC[1,2] or \MC[,2] means one column wide, two rows tall.

\MC[+,2], if placed in the first column, occupies the entire row and is two rows tall.

\MC[+,2], if placed in the second column, occupies the second column to the end of the table and is two rows tall.

In any of these examples, you can place the alignment letters anywhere. So, \MC[l1,2b] and \MC[1,2 lb] are both left-bottom aligned (spaces are ignored).

(override You may want to adjust the column specification of a multicolumn cell, multicolumn) for example, using (@{}c@{}) to remove padding between the cell.

<cell format> You can place formatting like \bfseries here.

#### <span id="page-1-0"></span>**2.1 Defaults**

The tabular  $[*]$  environment is re-defined to use Lua pattern matching to parse the column specification of the table. This is done to determine how many columns there are, and what the current column type is, even if specifications like  $r@{.}$  }1\*{3}{r} are used. If you have defined a column that expands many, you should register it with \setMCrepl{?}{??} where ? is your column and ?? is what it expands to. You can also specify default horizontal and vertical alignments (ie if alignment not passed to \MC) for an arbitrary column by \setMChordef{?}{l|r|c} and

\setMChordef{?}{t|m|b}, where ? is the column. To add a column that should be surrounded by brackets for siunitx purposes, do so with \addMCsicol{?}. S is included by default.

#### **2.2 Examples**

#### **2.2.1 A good use for headers**

```
1 \begin{tabular }{ l l l }\ toprule
2 \MC[+m]<\itshape >{A Decent
3 Example }\\\ midrule
4 & \MC[2m]{Heading} \\\cmidrule\leftrightarrow{2-}
5 \MC[b,-2]{Multi\\Line} & A & B \\\\leftrightarrowmidrule
6 \end{tabular}
                                             A Decent Example
                                             Multi Heading
                                             Line A B
```
#### **2.2.2 A small example**

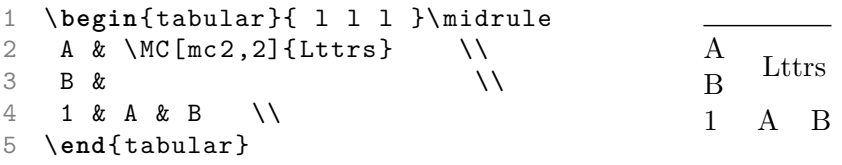

#### **2.2.3 A small bad example**

Notice that the top-aligned p-column doesn't play particularly well with the middle aligned \MC

 $\overline{3}$ 

6 7 8

5

```
1 \begin{tabular }{ p{1cm} l }\ toprule
2 hello\newline world
3 & \MC[mr]{11\\2} \\
4 \end{tabular}
                                          hello
                                          world
                                                11
                                                 2
```
#### **2.2.4 If you insist on vertical lines**

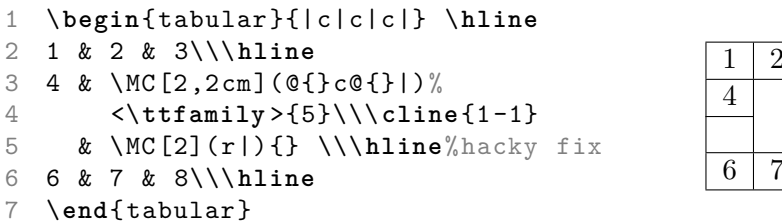

#### **2.2.5 A perhaps useful example**

```
1 \begin{tabularx }{\linewidth}{S[table -←-
      format =2.1 , table - alignment =left]X}
2 % err & ... \\% ERROR , not wrap
3 \MC{Error,\%} & Comment \\% MC \leftrightarrowhelps
4 \quad 3.1 \& \sqrt{C}[,2]{multi-line\\comment}\\
5 10.1 & \\
6 \MC[2c]{... ...} \\
7 \end{tabularx }
                                                Error,% Comment
                                                 3.1 multi-line
                                                10.1 comment
                                                                    ... ...
```
#### **2.2.6 A messy example**

```
1 \begin{tabular }{| c | c | c | c | c |←-
        c |}\ toprule
2 \MC[2,2cm] <\ttfamily >{2,2cm} & \MC ←
        [2r] < \ttfamily > {2r} & 5 & \MC[, 2b ←
        ]<\ttfamily >{,2b}\\
3 & & 3 & 4 & 5 & \\\ midrule
4 1 & 2 & \MC[2l](@{}l) <\ttfamily >{2l ←-
        (\Diamond (\\Diamond\{\}l)} & 5 & 6666\\\cmidrule←
        {3 - 4}5 1 & \MC[+r] <\ttfamily >{+r} \\
6 \qquad \text{IV}7 1 & 2 & 3 & 4 & 5 & \MC[,-2] <\\leftrightarrowttfamily >{ ,\\ -2}\\
```

```
8 \end{tabular}
```
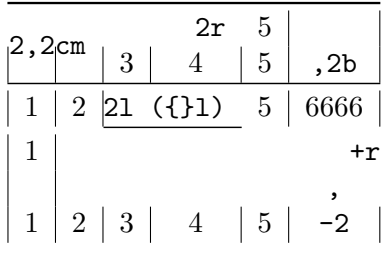

# **3 Some additional rules**

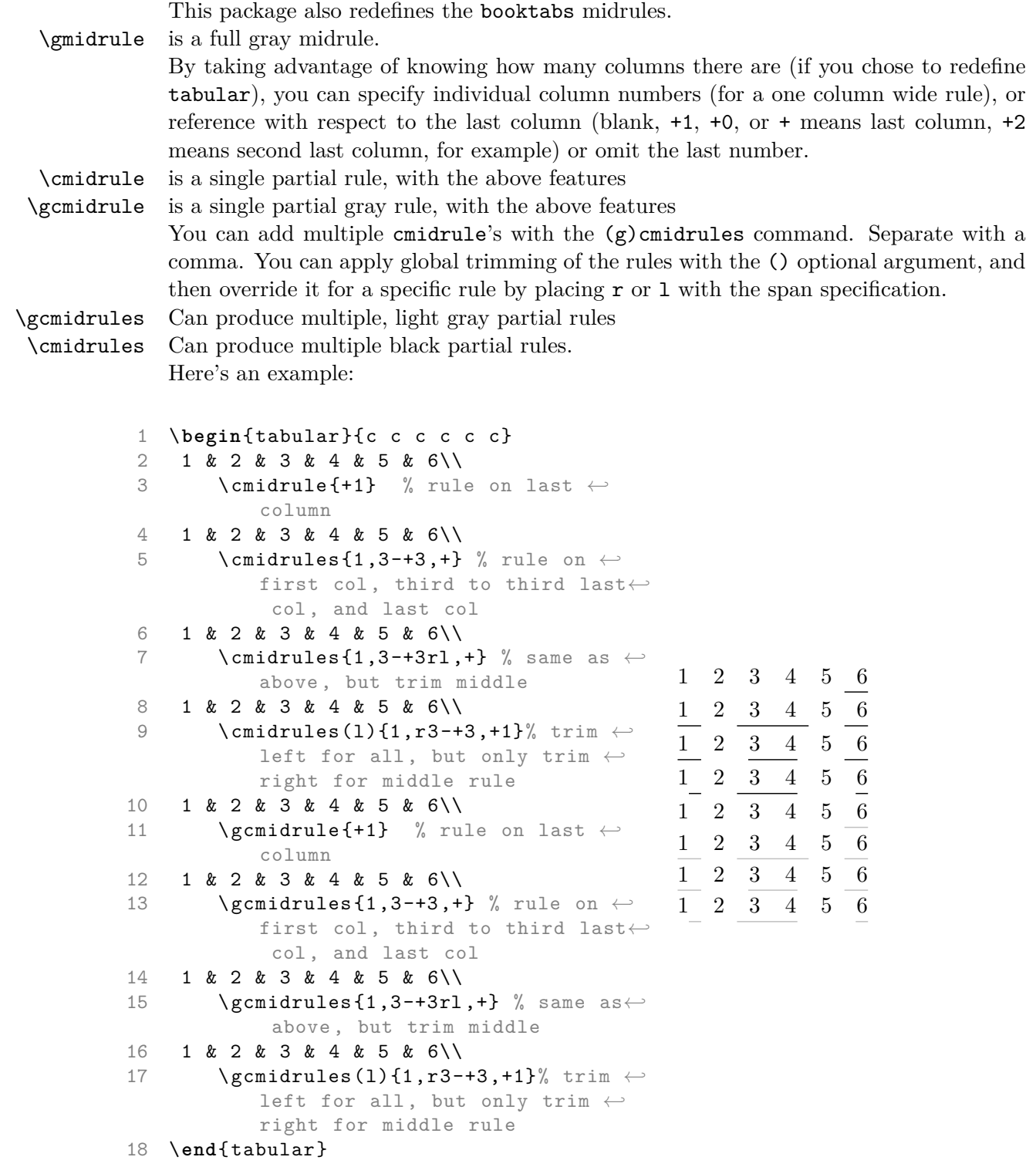

#### **3.1 Midrule every Xth row**

\midruleX With this command, you can place a rule every X rows. To use, place @{\midruleX} at the end of the tabular column spec, eg. \begin{tabular}{ll@{\midruleX}}... You can configure the step size and what kind of midrule you prefer with the following key-val syntax, with default values below:

\setmidruleX{step=5,rule=midrule,reset=false,resetnum=0,cntr=0}

step is the number of rows  $(X)$  before applying the rule set by rule.

Concering longtables: If reset is set to true, \midruleX will also add a unique \label{} on each row, and if the row starts on a newpage, resets the row counter to resetnum, to ensure you have the same X number of rows after the header of each page of a longtable.

The starred version of first reverts the settings to default, then loads your inputted settings, which the non-starred version only overwrites the settings specified.  $\setminus \mathsf{setmiddle}*\{}$ will restore to default. Before you want counting to begin, you should apply  $\text{respectently}$ to avoid header rows being counted. Use \noalign{\resetmiduleX} if you need place a rule on the same line the reset takes place, or in a cell before  $\lambda$ . Note that  $\text{respectently}$ resets the row counter to 0, and is in effect, a short-cut for \setmidruleX{} or \setmidruleX{cntr=0}

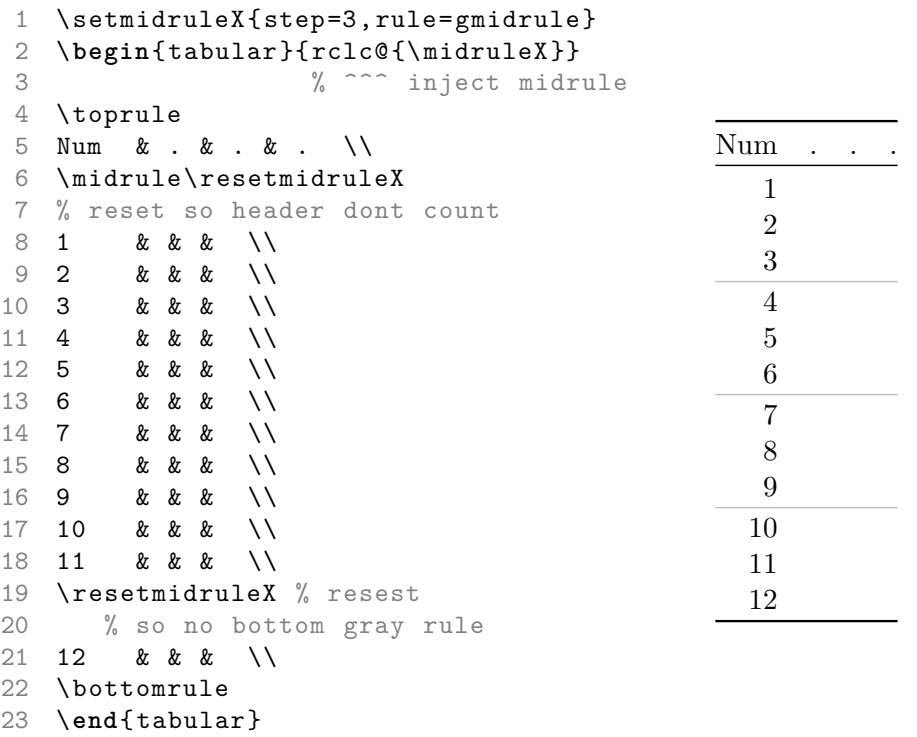

Here's an example with long table. Notice the gray rules reliably appear 3 rows after each header.

```
\setmidruleX{reset=true,resetnum=0}
\def\tblhead{\toprule No & Name & Place & other\\\midrule}
\def\tblcontinued{\MC[+1]{Continued...}\\}
\def\tblcontinues\MC[+r]{...Continues}\\}
\begin{longtable}{rclc@{\midruleX}}
 \tblhead\endfirsthead
 \tblcontinued\head\endhead % all the lines above this will be repeated on every page
 \tblcontinues\endfoot
 \bottomrule End.\endlastfoot
 \resetmidruleX
1 & & & \setminus2 & & & \\
3 & & & \\
4 & & & \\
5 & & & \\
6 & & & \\
7 & & & \\
8 & \& & \&9 & & & \\
10 & & & \\
11 & & & \\
12 & & & \\
13 & & & \\
14 & & & \\
15 & & & \\\newpage
16 & & & \\
17 & & & \\\resetmidruleX
18 & & & \\
19 & & & \\
\end{longtable}
```
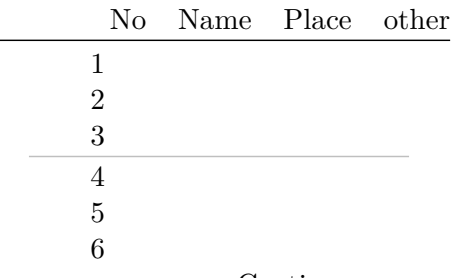

 $\overline{a}$ 

...Continues

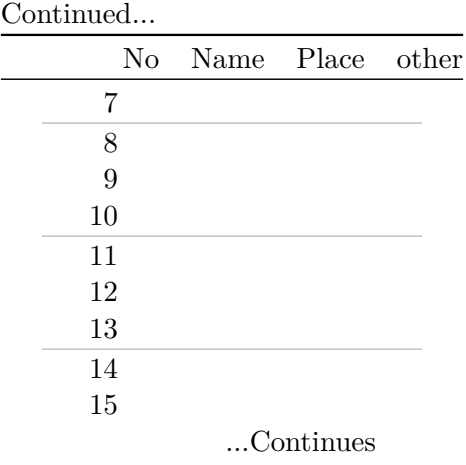

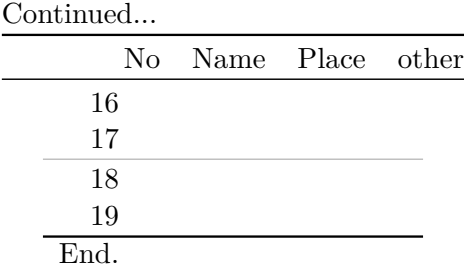